# DCVCM-R ИНТЕЛЛЕКТУАЛЬНЫЙ КАНАЛЬНЫЙ ДАТЧИК TVOC

# Инструкции по установке и работе

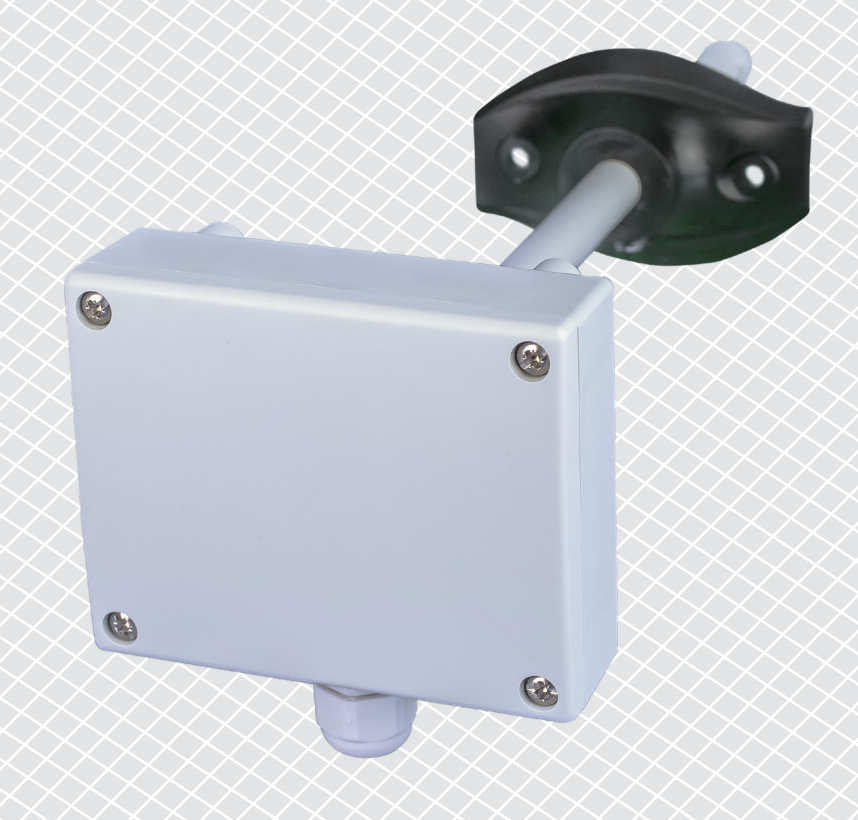

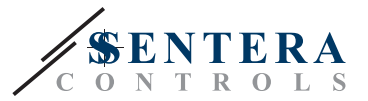

# **Содержание**

<span id="page-1-0"></span>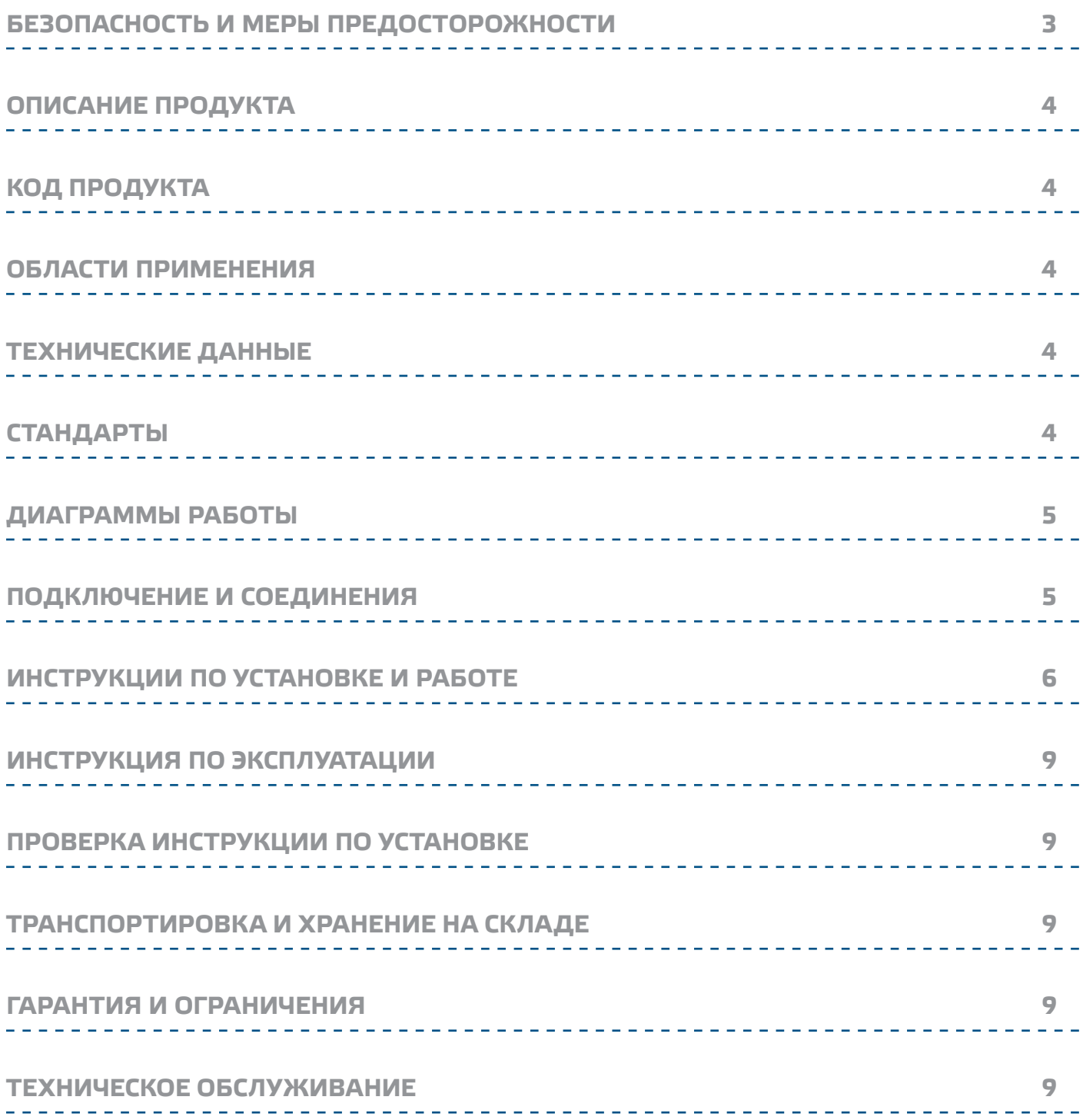

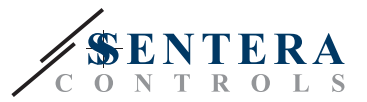

## <span id="page-2-0"></span>**БЕЗОПАСНОСТЬ И МЕРЫ ПРЕДОСТОРОЖНОСТИ**

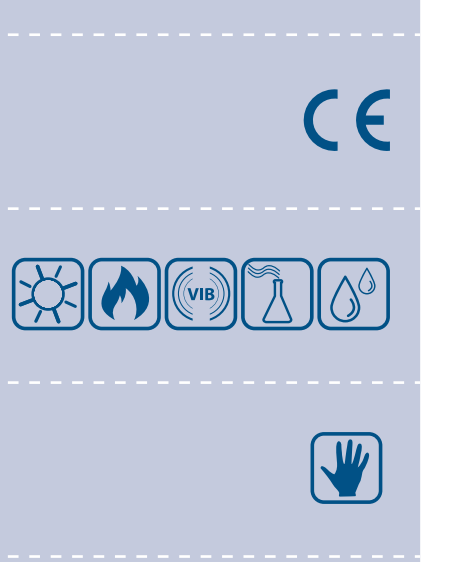

Перед началом работы с продуктом перечитайте всю информацию, техническое описание, инструкции по монтажу и схему проводки. В целях личной безопасности, а также сохранности и наилучшей производительности оборудования, убедитесь, что вы полностью понимаете содержание документов, перед тем, как начать монтаж, использование и обслуживание продукта.

Для обеспечения безопасности и по причинам лицензирования (СЕ), несанкционированное обращение и модификация продукта запрещается.

Продукт не должен подвергаться воздействию экстремальных условий, таких как: высокие температуры, прямые солнечные лучи или вибрации. Химические пары высокой концентрации при длительном воздействии могут повлиять на работу оборудования. Убедитесь, чтобы рабочая среда была как можно более сухой, убедитесь в отсутствии конденсата.

Все установки должны соответствовать местным нормам здравоохранения, безопасности и местным нормативам. Этот продукт может быть установлен только инженером или специалистом, который имеет экспертное знание оборудования и техники безопасности.

Избегайте контакта с частями, подключёнными к напряжению, с изделием всегда обращайтесь бережно. Перед подключением силовых кабелей, обслуживания или ремонтам оборудования всегда отключите источник питания.

Каждый раз проверяйте, что вы используете правильное питание, провода имеют соответствующий диаметр и технические свойства. Убедитесь, что все винты и гайки хорошо прикреплены и предохранители (если таковые имеются) хорошо закреплены.

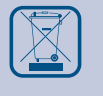

Требования к утилизации оборудования и упаковки должны быть приняты во внимание и осуществляться согласно с местными и национальными законодательствами / правилами.

В случае, если возникли какие-либо вопросы, которые остались без ответа, свяжитесь со службой технической поддержки или проконсультируйтесь со специалистом.

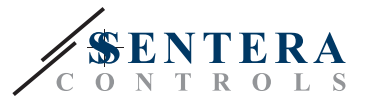

## <span id="page-3-0"></span>**ОПИСАНИЕ ПРОДУКТА**

DCVCM-R это интеллектуальные датчики для измерения температуры, относительной влажности и TVOC. Их алгоритм управляет одним аналоговым / модулирующим выходом на основе измеренных значений T и rH, который может использоваться для непосредственного управления EC вентилятором, регулятором скорости АС вентилятора или приводом заслонки. Питание через Modbus (Power over Modbus) и все параметры доступны через Modbus RTU.

## **КОД ПРОДУКТА**

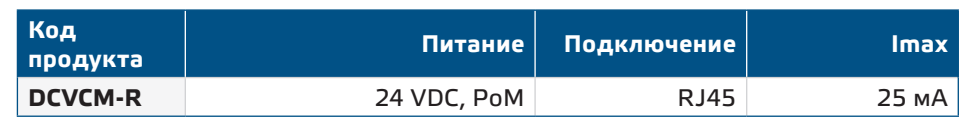

---------------

## **ОБЛАСТИ ПРИМЕНЕНИЯ**

- Вентиляция на основе температуры, относительной влажности и TVOC
- Для монтажа в воздуховодах

## **ТЕХНИЧЕСКИЕ ДАННЫЕ**

- Сенсорные элементы на основе кремния для измерения TVOC
- Загрузочный модуль для обновления прошивки через Modbus RTU
- Modbus RTU
- Сменный модуль датчика TVOC
- Выбор диапазона температуры: -30—70 °C
- Выбор диапазона относительной влажности: 0—100 % rH
- Выбор диапазона TVOC: 0-60.000 ppb
- Время вхождения в режим: 15 минут
- Точность: ± 0,4 ° C (-30—70 ° C); ± 3% rH (0—100% rH); ±15% TVOC (0—60.000 ppb)
- Корпус и зонд:
- ► пластик ABS, цвет: серый (RAL9002)
- Степень защиты: корпус: IP54, зонд: IP20
- Условия эксплуатации:
- ► температура: -30—70 °C
- ► отн. влажность: 0—100 % rH (без конденсата)
- Температура хранения: -10 60 °C

## **СТАНДАРТЫ**

■ Директива по электромагнитной совместимости EMC 2014/30/EC: ► EN 60730-1: 2011 Автоматический электрический контроль для бытового

. . . . . . . . . . . . . . . . . . . .

- и аналогичного использования. Часть 1: Часть 1: Общие требования; ► EN 61000-6-1: 2007 Электромагнитная совместимость (ЭМС). Часть
- 6-1: Общие стандарты Иммунитет для жилой, коммерческой и легкой промышленности;
- ► EN 61000-6-1: 2007 Электромагнитная совместимость (ЭМС). Часть 6-3: Общие стандарты - Стандарт выбросов для жилых, коммерческих и светлопромышленных сред. Поправки A1: 2011 и AC: 2012 по EN 61000-6-3;
- ► EN 61326-1: 2013 Электрооборудование для измерения, управления и лабораторного использования. Требования к электромагнитной совместимости. Часть 1. Общие требования;
- ► 61326-3-2-2013 Электрическое оборудование для измерения, управления и лабораторного применения. Требования ЭМС. Часть 3-2. Конфигурация теста,

 $\epsilon$ 

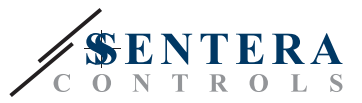

условия эксплуатации и критерии производительности преобразователей со встроенным или дистанционным сигнальным кондиционированием.

- Директива по низковольтному оборудованию 2014/35/EC:
	- ► EN 60529: 1991 Степени защиты, обеспечиваемые оболочками (IP Code). Поправка ACT: 1993 по EN 60529;
	- ► EN 60730-1: 2011 Автоматический электрический контроль для бытового и аналогичного использования. Часть 1: Общие требования;
- Директива по утилизации отработавшего электрического и электронного оборудования WEEE Directive 2012/19/EC
- Директива RoHs 2011/65/EC об ограничении использования вредных веществ в электрическом и электронном оборудовании

## <span id="page-4-0"></span>**ДИАГРАММЫ РАБОТЫ**

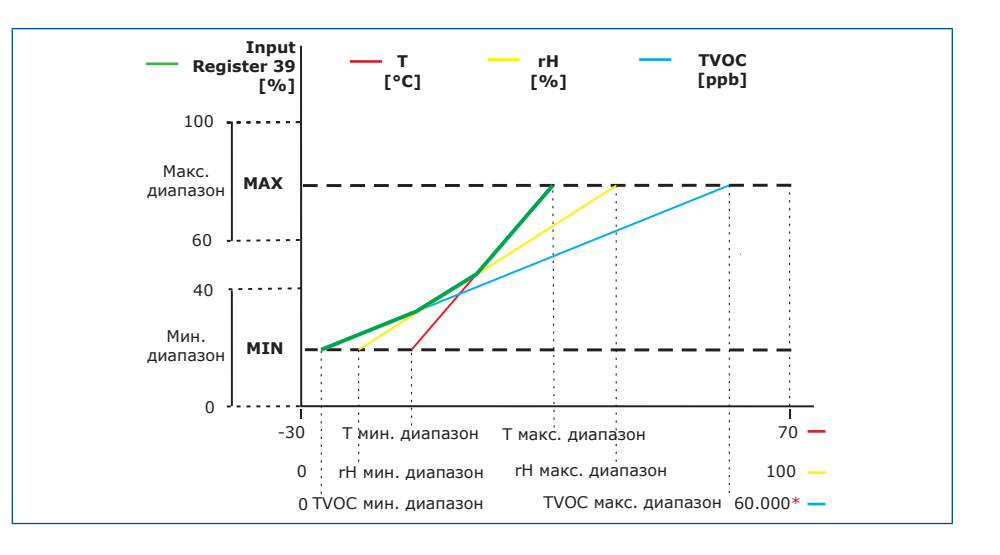

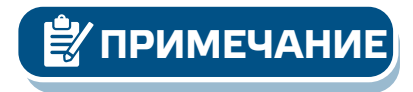

*Выход изменяется автоматически в зависимости от самых высоких значений T, rH или TVOC , т. е. самое высокое из трех выходных значений управляет выходом. См. зеленую линию на рабочей диаграмме выше. Можно отключить один или несколько датчиков. Возможно также управлять выходом только на основе измеренных значений TVOC.*

## **ПОДКЛЮЧЕНИЕ И СОЕДИНЕНИЯ**

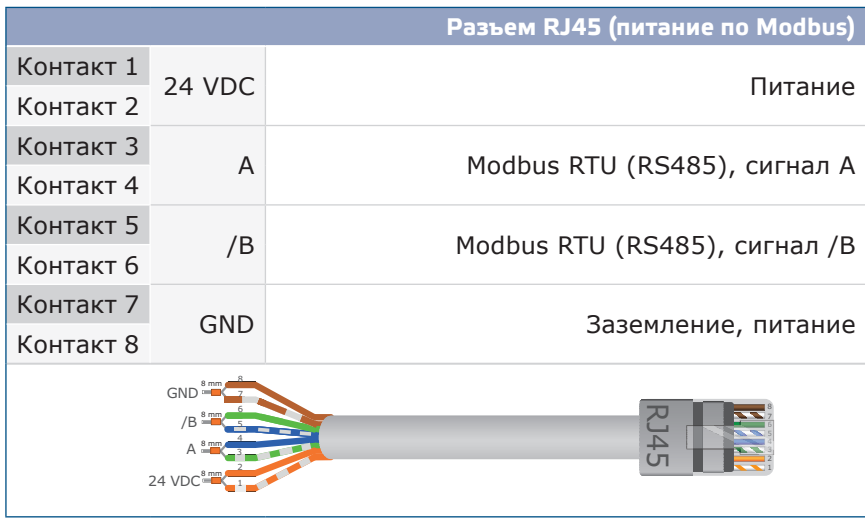

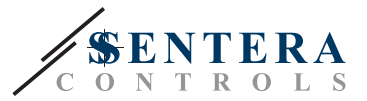

## <span id="page-5-0"></span>**ИНСТРУКЦИИ ПО УСТАНОВКЕ И РАБОТЕ**

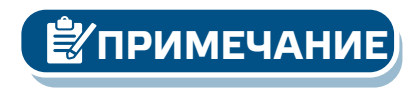

#### Перед началом монтажа внимательно прочитайте **«Меры предосторожности»**.

*Датчик не предназначен для управления или мониторинга оборудования в условиях, требующих обеспечения безопасности жизни, в которых выход из строя датчика может привести непосредственно к смерти, травме или серьезному физическому ущербу или ущербу окружающей среде.*

#### **Следуйте дальнейшим инструкциям:**

**1.** При подготовке к установке устройства обратите внимание, что отверстие для зонда должно быть расположено в центре воздуховода. Всегда используйте фланец для установки датчика на круглых каналах. Можно установить датчик без фланца на прямоугольных каналах (при необходимости), см.**Рис. 1**и**Рис. 2**ниже.

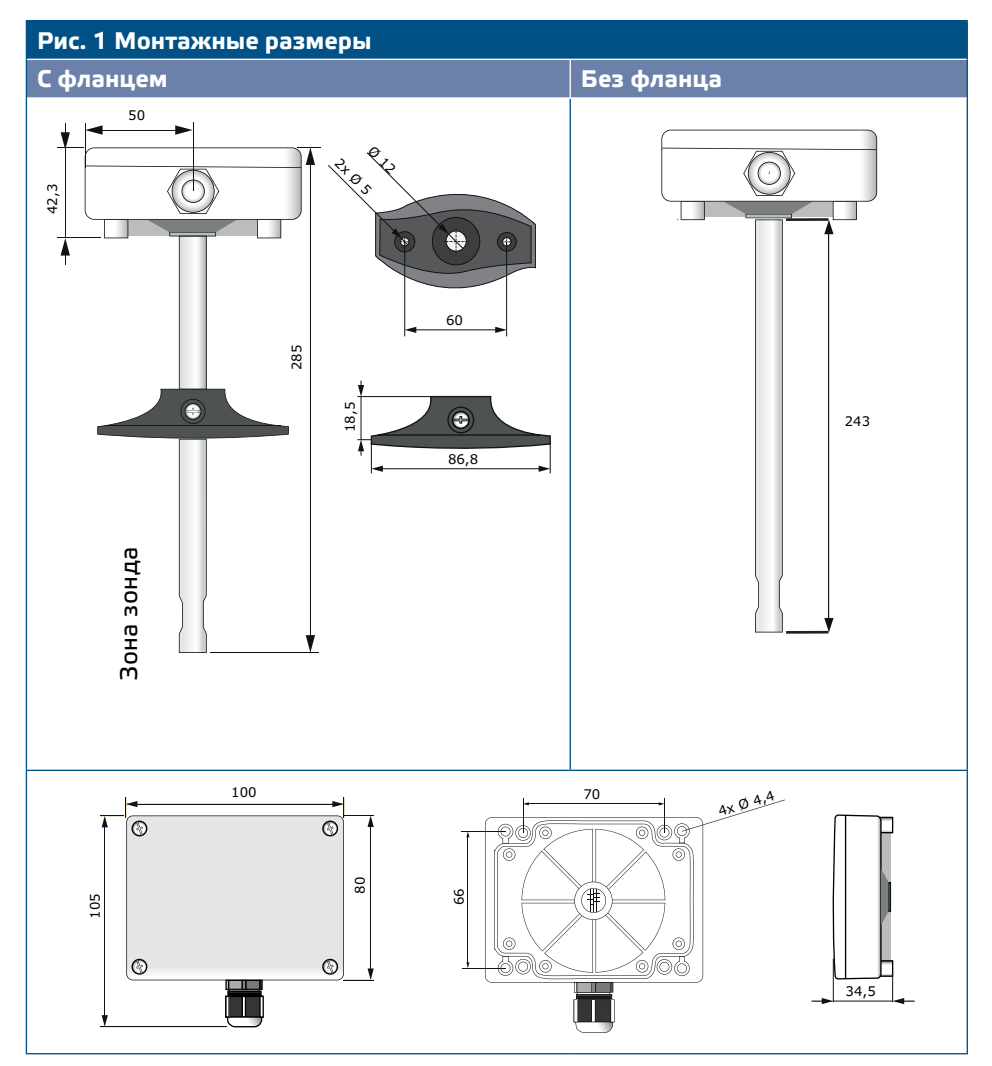

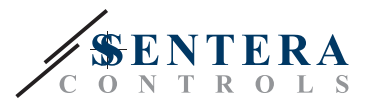

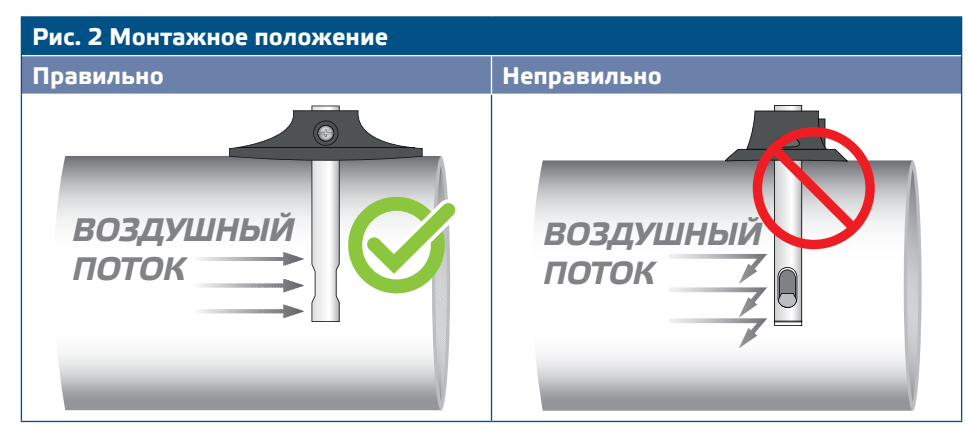

- **2.** Выбрав соответствующее место установки, выполните следующие действия: **2.1** Просверлите отверстие Ø13 мм в воздуховоде.
	- **2.2** Закрепите фланец на внешней поверхности воздуховода с помощью саморезов, поставляемых с устройством. Если вы не собираетесь использовать фланец, вставьте зонд и закрепите корпус на воздуховоде. Обратите внимание на направление воздушного потока (см. **Рис. 2** и **Рис. 3**).

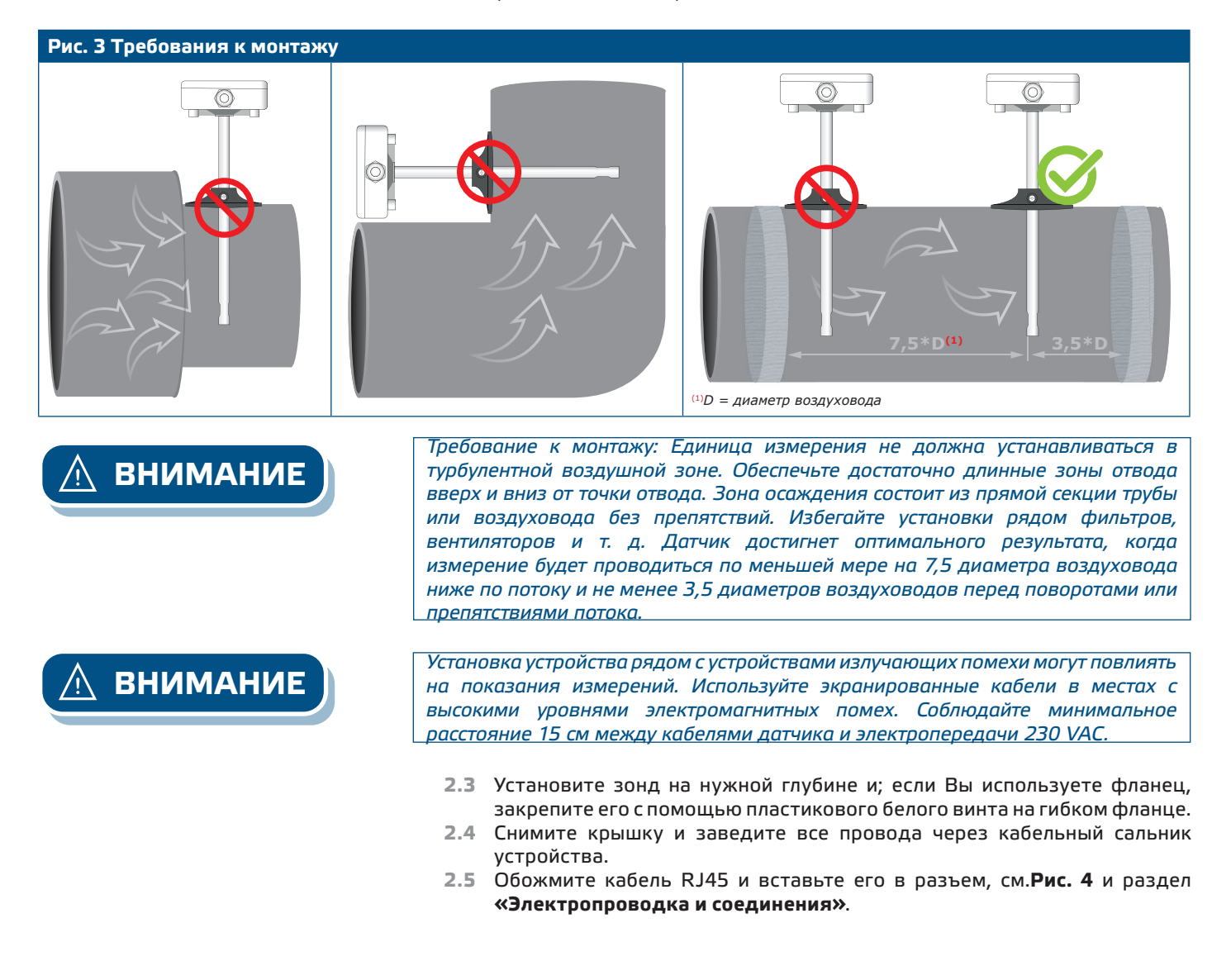

# DCVCM-R | ИНТЕЛЛЕКТУАЛЬНЫЙ КА-

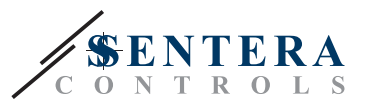

#### **Рис. 4 Схема подключения**

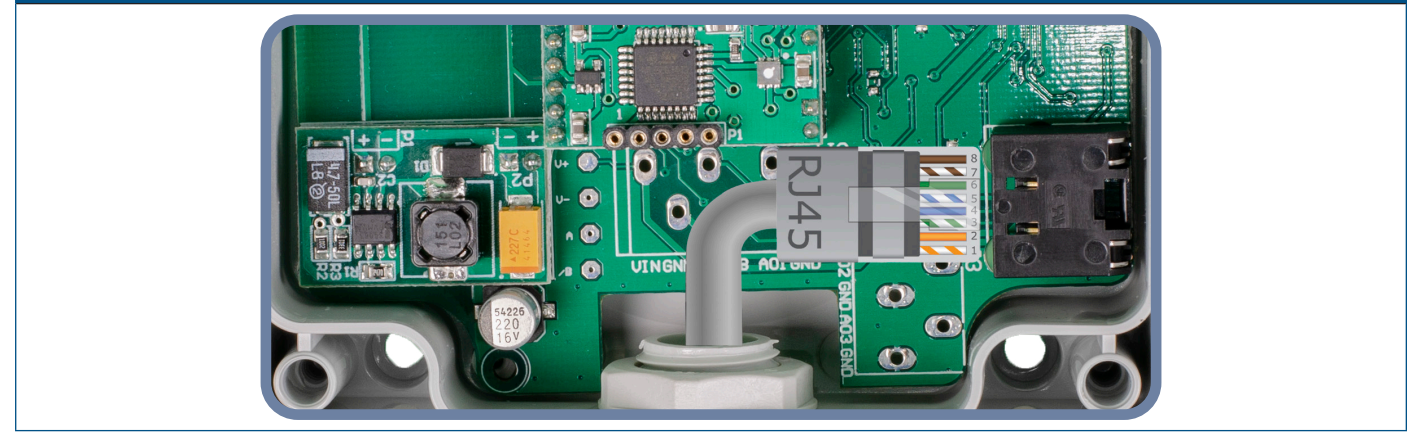

- **3.** Закройте корпус и закрепите его винтами. Затяните кабельный сальник, чтобы сохранить степень защиты IP корпуса.
- **4.** Включите питание.
- **5.** Сделайте нужные настройки с помощью программного обеспечения 3SModbus или с помощью Sensistant. Заводские настройки по умолчанию см. *Карта регистров Modbus*

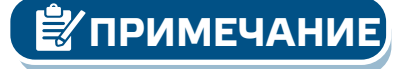

*Для получения полных данных регистров Modbus, обратитесь к Modbus Register Map, который представляет собой отдельный документ, прикрепленный к продукту на веб-сайте. Это отдельный документ касающийся продукта на нашем сайте, содержащий список Регистров. Продукты с более ранними версиями прошивки могут быть несовместимы с Modbus Register Map.* 

#### **Дополнительные настройки**

Чтобы обеспечить правильную связь, NBT необходимо активировать только в двух устройствах в сети Modbus RTU. Если необходимо, включите NBT резистор через 3SModbus или Sensistant (*Holding регистр 9*).

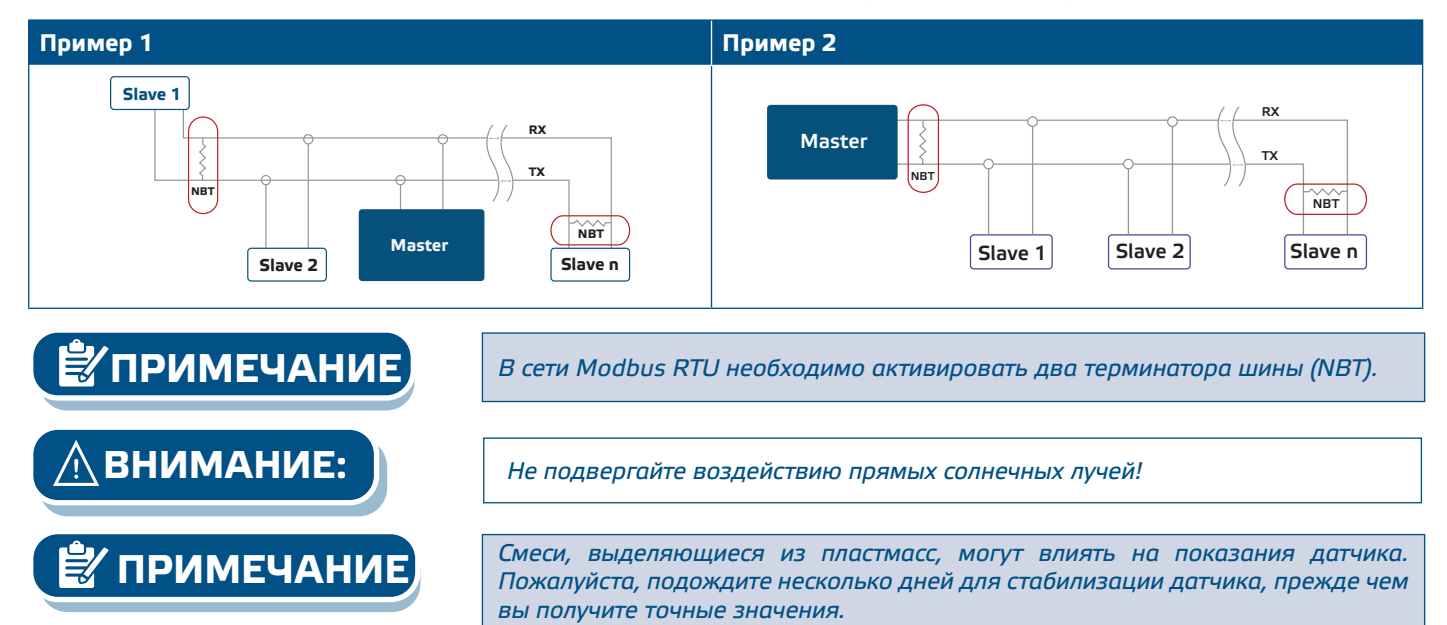

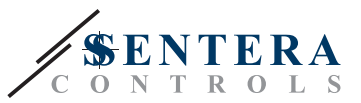

## <span id="page-8-0"></span>**ИНСТРУКЦИЯ ПО ЭКСПЛУАТАЦИИ**

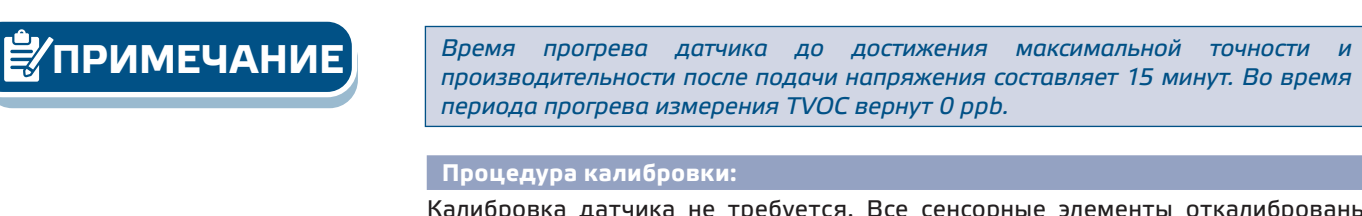

Калибровка датчика не требуется. Все сенсорные элементы откалиброваны и испытаны на нашем заводе. В маловероятном случае отказа сенсорного элемента TVOC этот компонент можно заменить.

#### **Обновление прошивки**

Новые функции и исправления ошибок доступны через обновление прошивки. Если на вашем устройстве не установлена последняя версия прошивки, ее можно обновить. SenteraWeb - это самый простой способ обновить прошивку устройства. Если у вас нет доступного интернет-шлюза, прошивку можно обновить с помощью загрузочного приложения 3SM (часть программного пакета Sentera 3SMcenter).

**ПРИМЕЧАНИЕ** *Убедитесь, что питание не прерывается во время процедуры загрузки, иначе вы рискуете потерять несохраненные данные.*

## **ПРОВЕРКА ИНСТРУКЦИИ ПО УСТАНОВКЕ**

Если ваше устройство не работает должным образом, проверьте соединения.

## **ТРАНСПОРТИРОВКА И ХРАНЕНИЕ НА СКЛАДЕ**

Избегайте ударов и экстремальных условий; храните в оригинальной упаковке.

## **ГАРАНТИЯ И ОГРАНИЧЕНИЯ**

Два года со дня даты поставки при обнаружении производственных дефектов. Любые модификации или изменения в изделии освобождают производителя от любых обязанностей. Изготовитель не несёт ответственность за возможные несоответствия в технических данных и рисунках, так как устройство может быть изготовлено после даты публикации инструкции.

## **ТЕХНИЧЕСКОЕ ОБСЛУЖИВАНИЕ**

При нормальных условиях эксплуатации этот продукт в обслуживании не нуждается. В случае загрязнения протрите сухой или влажной тканью. В случае сильного загрязнения чистите неагрессивными жидкостями. При этом устройство должно быть отключено от сети питания. Убедитесь в отсутствии попадания жидкости внутрь устройства. После очистки подключайте его только абсолютно сухим к сети питания.